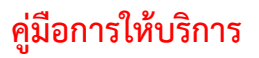

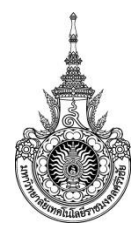

**คู่มือการให้บริการ : การแจ้งซ่อมคณะบริหารธุรกิจ หน่วยงานที่ให้บริการ : งานบริหารและวางแผน ต าแหน่ง : นักวิชาการคอมพิวเตอร์**

### **หลักเกณฑ์ วิธีการ เงื่อนไข (ถ้ามี) ในการยื่นค าขอ และในการพิจารณาอนุญาต**

1. .....สแกน QR Codec.และกรอกแบบฟอร์มรายละเอียดแจ้งซ่อมเพื่อขอรับบริการ

2. .....ทำการตรวจสอบละแก้ไขตามรายละเอียดที่แจ้งมาและทำการบันทึกรายการเก็บรายละเอียด

และสถิติ

### **ระเบียบหรือกฎหมายที่เกี่ยวข้อง (ถ้ามี)**

1. ...-........................................................................ 2. ...........................................................................

#### **ช่องทางการให้บริการ**

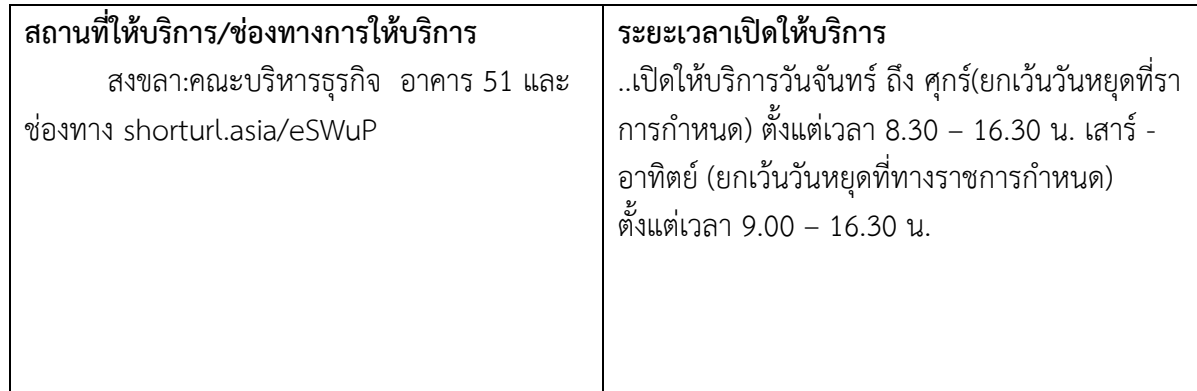

## **ขั้นตอน ระยะเวลา และส่วนงานที่รับผิดชอบ**

**ระยะเวลาในการดำเนินการ :** ขึ้นอยู่กับรายละเอียดมรการแจ้งซ่อมและอาการ

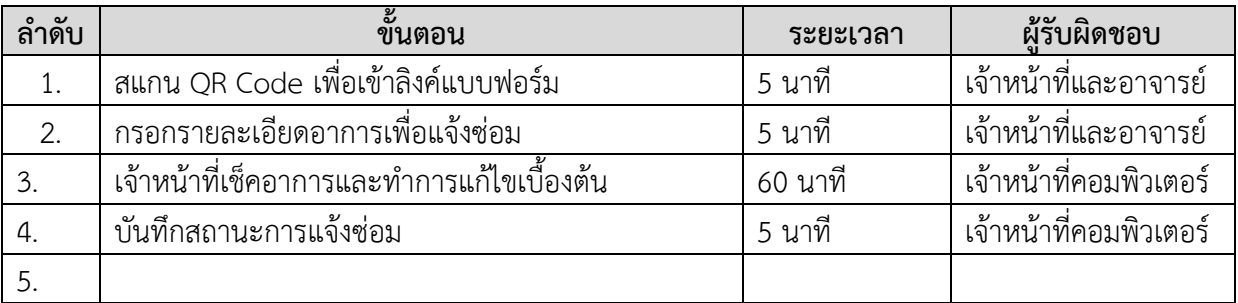

## **รายการเอกสาร หลักฐานประกอบ**

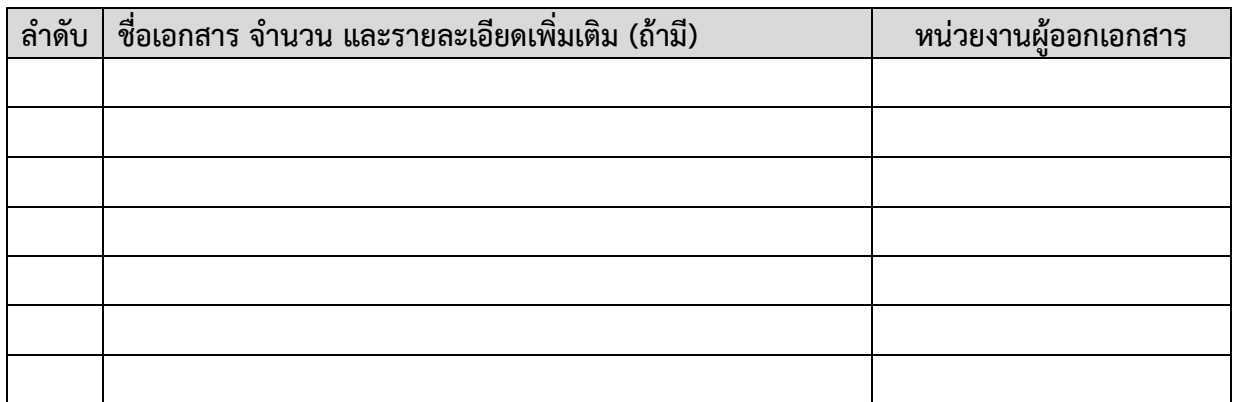

#### **ค่าธรรมเนียม**

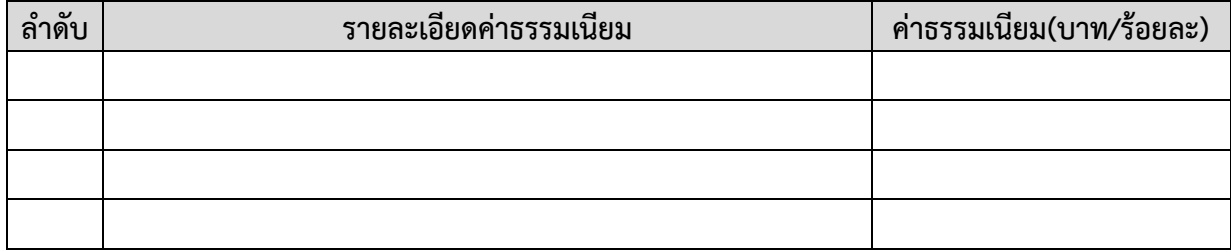

## **ช่องทางการร้องเรียน แนะน าการให้บริการ**

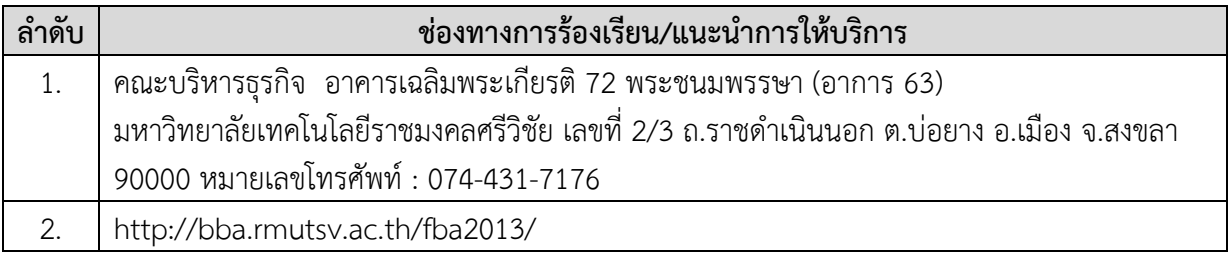

# **แบบฟอร์ม ตัวอย่างและคู่มือการกรอก**

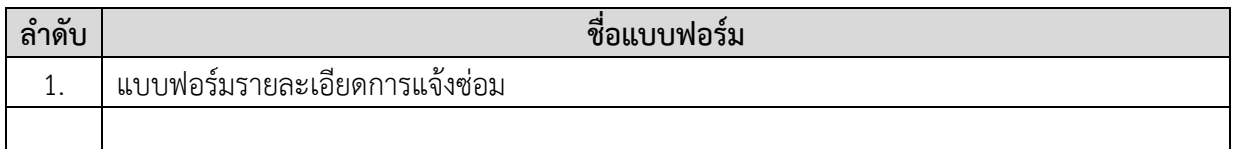

แก้ไขเมื่อวันที่ 13 มี.ค. 66